# .**Ili.Ili.** Networking **CISCO**. Academy

# **CCNAv7.02** Introduction to Networks (ITN) Scope and Sequence

#### **Last Updated February 2, 2021**

## Target Audience

The Cisco Networking Academy® CCNAv7.02 curriculum is designed for participants who are seeking entry-level jobs in the ICT industry or hope to fulfill prerequisites to pursue more specialized ICT skills. The CCNAv7.02 curriculum is presented in three courses: Introduction to Networks (ITN), Switching, Routing and Wireless Essentials (SRWE), and Enterprise Networking, Security, and Automation (ENSA). These three courses provide integrated and comprehensive coverage of networking topics including: IP routing and switching fundamentals, network security and services, and network programmability and automation, while providing learners extensive opportunities for hands-on practical experience and career skills development.

The entire curriculum is appropriate for learners at many education levels and types of institutions, including high schools, secondary schools, universities, colleges, career and technical schools, and community centers.

## **Prerequisites**

There are no prerequisites for this offering. Learners are expected to have the following skills:

- High school reading level
- **Basic computer literacy**
- Basic PC operating system navigation skills
- Basic internet usage skills

# CCNAv7.02 Curriculum Description

In this curriculum, Cisco Networking Academy™ participants develop workforce readiness skills and build a foundation for success in networking-related careers and degree programs. With the support of video and rich interactive media, participants learn, apply, and practice CCNA knowledge and skills through a series of in-depth hands-on experiences and simulated activities that reinforce their learning. Upon completion of all three course offerings, learners will be prepared to take the Cisco CCNA Unified certification exam.

CCNAv7.02 teaches comprehensive networking concepts and skills, from network applications to the protocols and services provided to those applications. Learners will progress from basic networking to more complex enterprise and theoretical networking models later in the curriculum.

CCNAv7.02 includes the following features:

- There are three offerings that make up the CCNAv7.02 curriculum.
- The three offerings align to and cover the competencies outlined for the CCNA Certification Exam.
- Each offering is comprised of multiple modules. Each module is comprised of topics.
- Modules emphasize critical thinking, problem solving, collaboration, and the practical application of skills.
- Each topic contains a Check Your Understanding interactive quiz, or some other way to assess understanding, such as a lab or a Packet Tracer. These topic-level assessments are designed to tell learners if they have a good grasp of the topic content, or if they need to review before continuing. Learners can ensure their level of understanding well before taking a graded quiz or exam. Check Your Understanding quizzes do not affect the learner's overall grade.
- Students learn the basics of routing, switching, and advanced technologies to prepare for the Cisco CCNA exam, networking-related degree programs, and entry-level networking careers.
- The language used to describe networking concepts is designed to be easily understood by learners at all levels and embedded interactive activities help reinforce comprehension.
- Assessments and practice activities are focused on specific competencies to increase retention and provide flexibility in the learning path.
- Multimedia learning tools, including videos, games, and quizzes, address a variety of learning styles and help stimulate learning and promote increased knowledge retention.
- Hands-on labs and Cisco® Packet Tracer simulation-based learning activities help students develop critical thinking and complex problem-solving skills. When access to equipment is limited or not possible, a corresponding Packet Tracer Physical Mode (PTPM) activity is provided to emulate the physical, in-person lab experience.
- PTPM scenarios provide additional opportunities to explore the end-to-end physical connections of simple and globally distributed networks.
- Embedded assessments provide immediate feedback to support the evaluation of knowledge and acquired skills.
- Cisco Packet Tracer activities are designed for use with the latest version of Packet Tracer.

## Lab Equipment Requirements

Networking Academy CCNA courses can be delivered in person or remotely. Hands-on experiences with physical equipment continue to remain an essential best practice, and Networking Academy has no plan to remove this requirement. Academies need to continue providing access to physical equipment as soon as circumstances allow it. However, to support distance learning, lab activities now provide the option to practice skills with PTPM or with lab equipment, if available. Packet Tracer 8.0 provides support for students to practice critical skills normally presented in the physical, in-person lab experience. Networking Academy offers this option as a way to offset the skills gap created by the absence of physical equipment and continue on the path toward student mastery.

Packet Tracer 8.0, 64-bit versions are required for the optimal experience with CCNA 7.PTPM activities and scenarios. Due to the extensive set of graphics included in the PTPM scenarios, these activities may experience performance issues or crashes in Packet Tracer 8.0, 32-bit version. All other PTPM activities should perform as normal.

Current designs for lab topologies leverage equipment used in CCNAv6 and include options to utilize a 2 router + 2 switch + 1 wireless router physical equipment bundle described below. Labs with more complex topologies will rely on PT as a complementary environment to be used in addition to the physical labs. Detailed equipment information, including descriptions and part numbers for the equipment used in CCNAv6 is available in the CCNA Equipment List, which is located on the Cisco NetAcad [Equipment Information](https://www.netacad.com/group/program/equipment-information) site

[\(https://www.netacad.com/portal/resources/equipment-information\)](https://www.netacad.com/portal/resources/equipment-information).

### **Baseline Equipment Bundle:**

- 2 x ISR4221/K9 Routers
- 2 x WS-C2960+24TC-L Catalyst switches
- 1 wireless router (generic brand) with WPA2 support
- Ethernet patch cables
- PCs minimum system requirements
	- o CPU: Intel Pentium 4, 2.53 GHz or equivalent
	- $\circ$  OS: Microsoft Windows 7, Microsoft Windows 8.1, Microsoft Windows 10, Ubuntu 14.04 LTS, macOS High Sierra and Mojave
	- o RAM: 4 GB
	- o Storage: 500 MB of free disk space
	- o Display resolution: 1024 x 768
	- $\circ$  Language fonts supporting Unicode encoding (if viewing in languages other than English)
	- o Latest video card drivers and operating system updates
- Internet connection for lab and study PCs
- Optional equipment for connecting to a WLAN
	- o 1 printer or integrated printer/scanner/copier for the class to share
	- o Smartphones and tablets are desirable for use with the labs

#### **Software:**

- Cisco IOS versions:
	- o Routers: Version 15.0 or higher, IP Base feature set
	- o Switches: Version 15.0 or higher, lanbaseK9 feature set
- Packet Tracer 8.0
- Open-source server software:
	- $\circ$  For various services and protocols, such as Telnet, SSH, HTTP, DHCP, FTP, TFTP, etc.
- Tera Term source SSH client software for lab PCs.
- Oracle VirtualBox, most recent version.
- Wireshark version 2.5 or higher.

# CCNAv7.02: Introduction to Networks (ITN) Outline

The first course in the CCNA curriculum introduces the architectures, models, protocols, and networking elements that connect users, devices, applications and data through the internet and across modern computer networks including IP addressing and Ethernet fundamentals. By the end of the course, students can build simple local area networks (LANs) that integrate IP addressing schemes, foundational network security, and perform basic configurations for routers and switches.

Listed below are the current set of modules and their associated competencies outlined for this course. Each module is an integrated unit of learning that consists of content, activities and assessments that target a specific set of competencies. The size of the module will depend on the depth of knowledge and skill needed to master the competency. Some modules are considered foundational, in that the artifacts presented, while not assessed, enable learning of concepts that are covered on the CCNA certification exam.

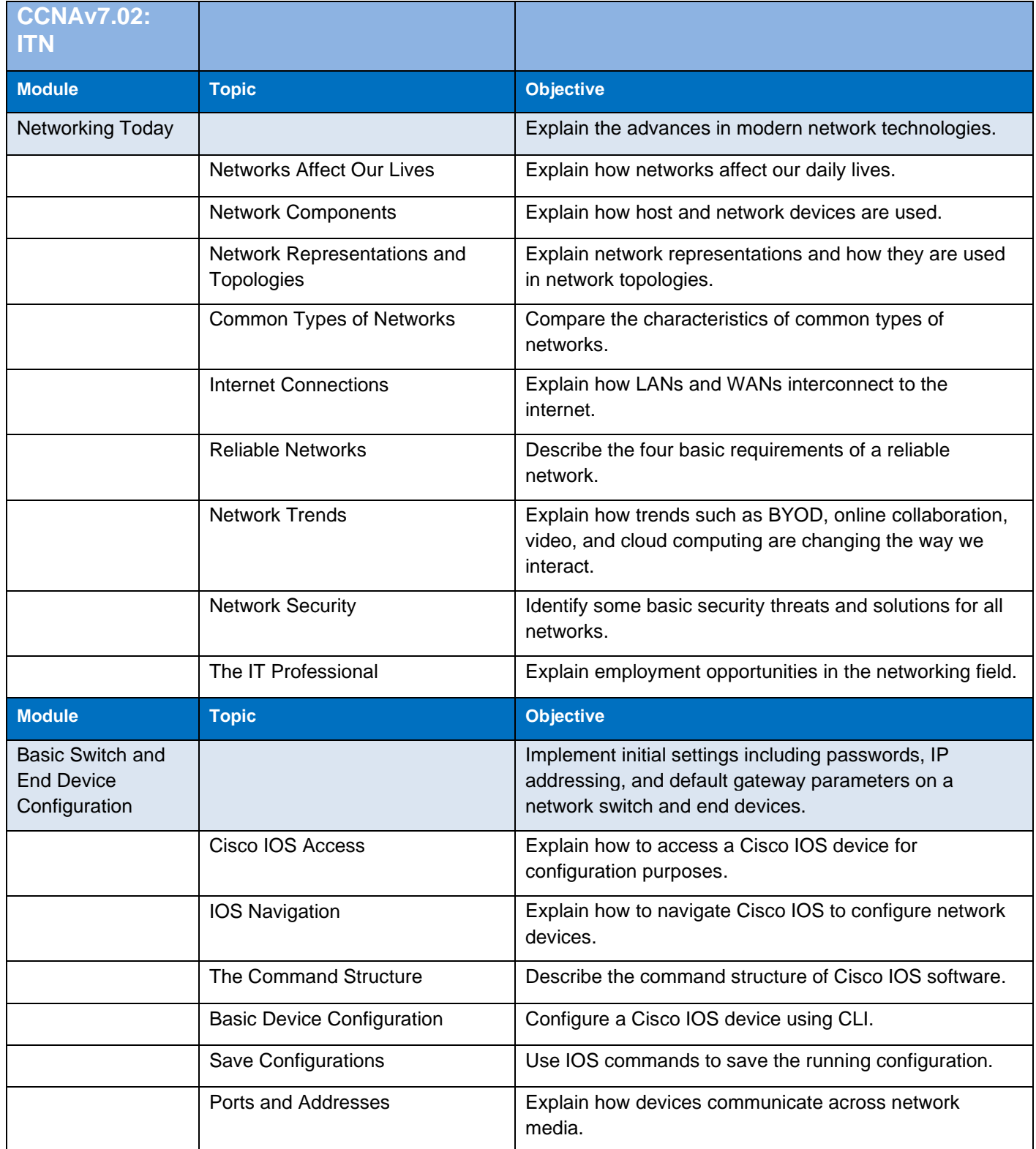

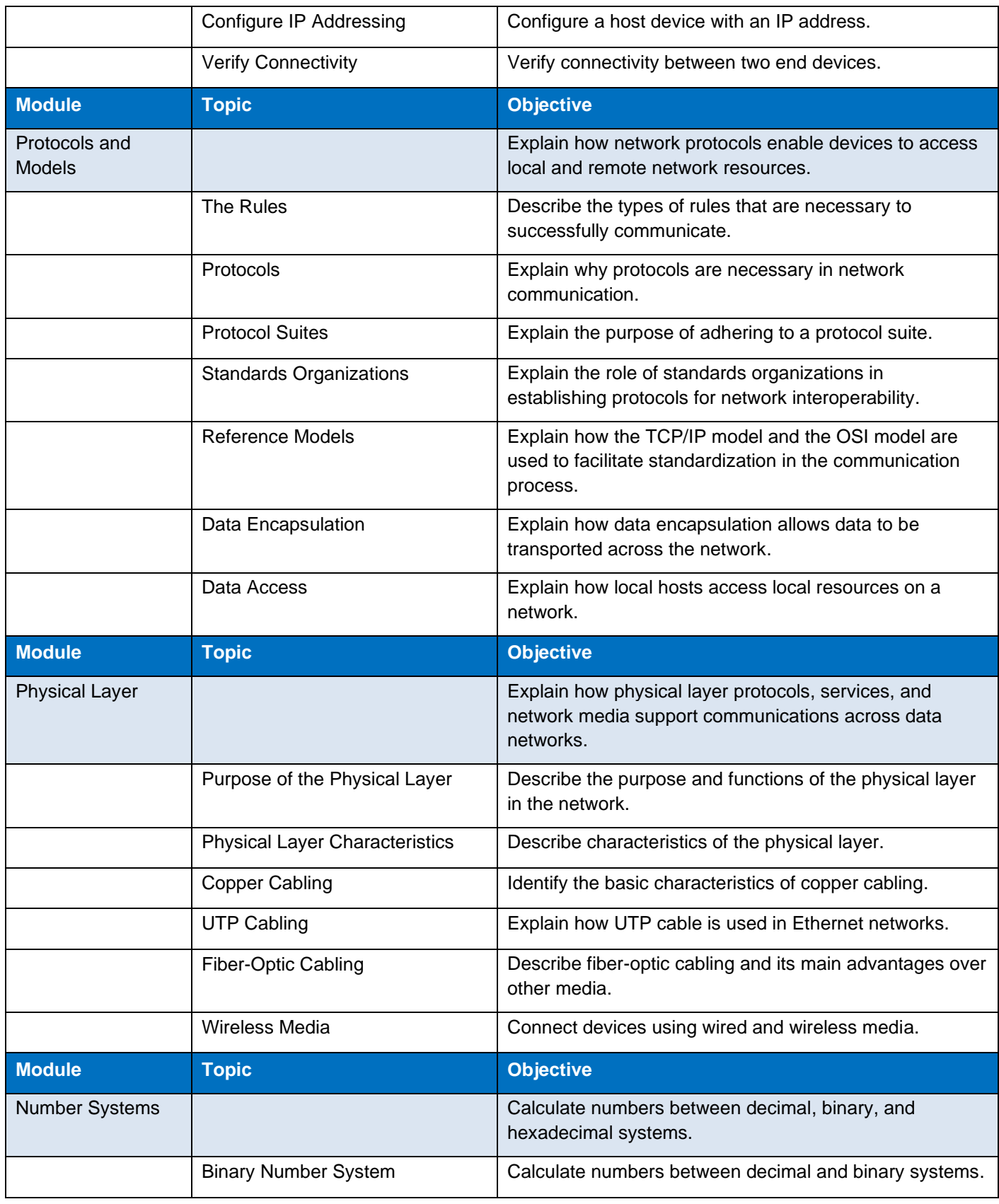

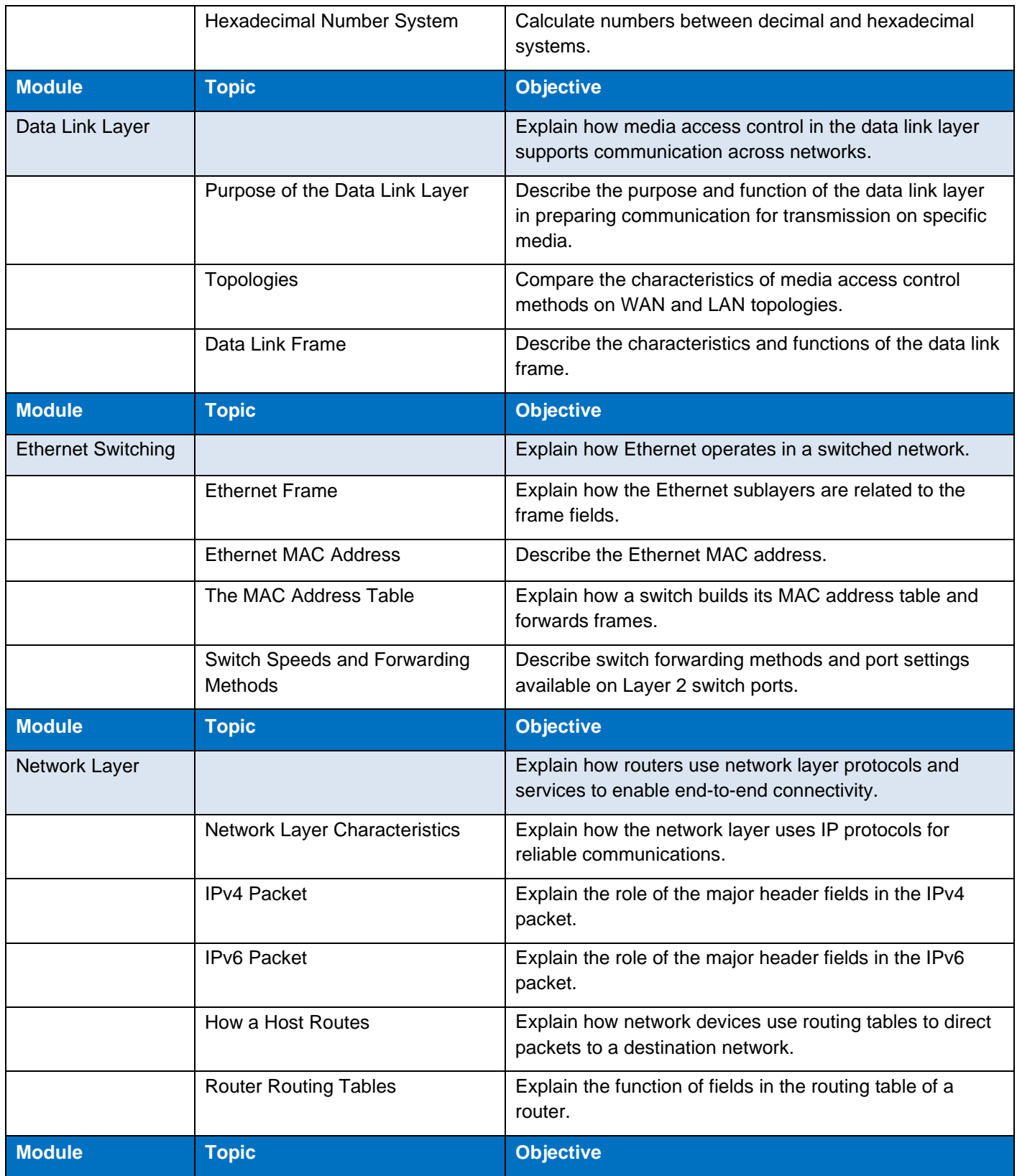

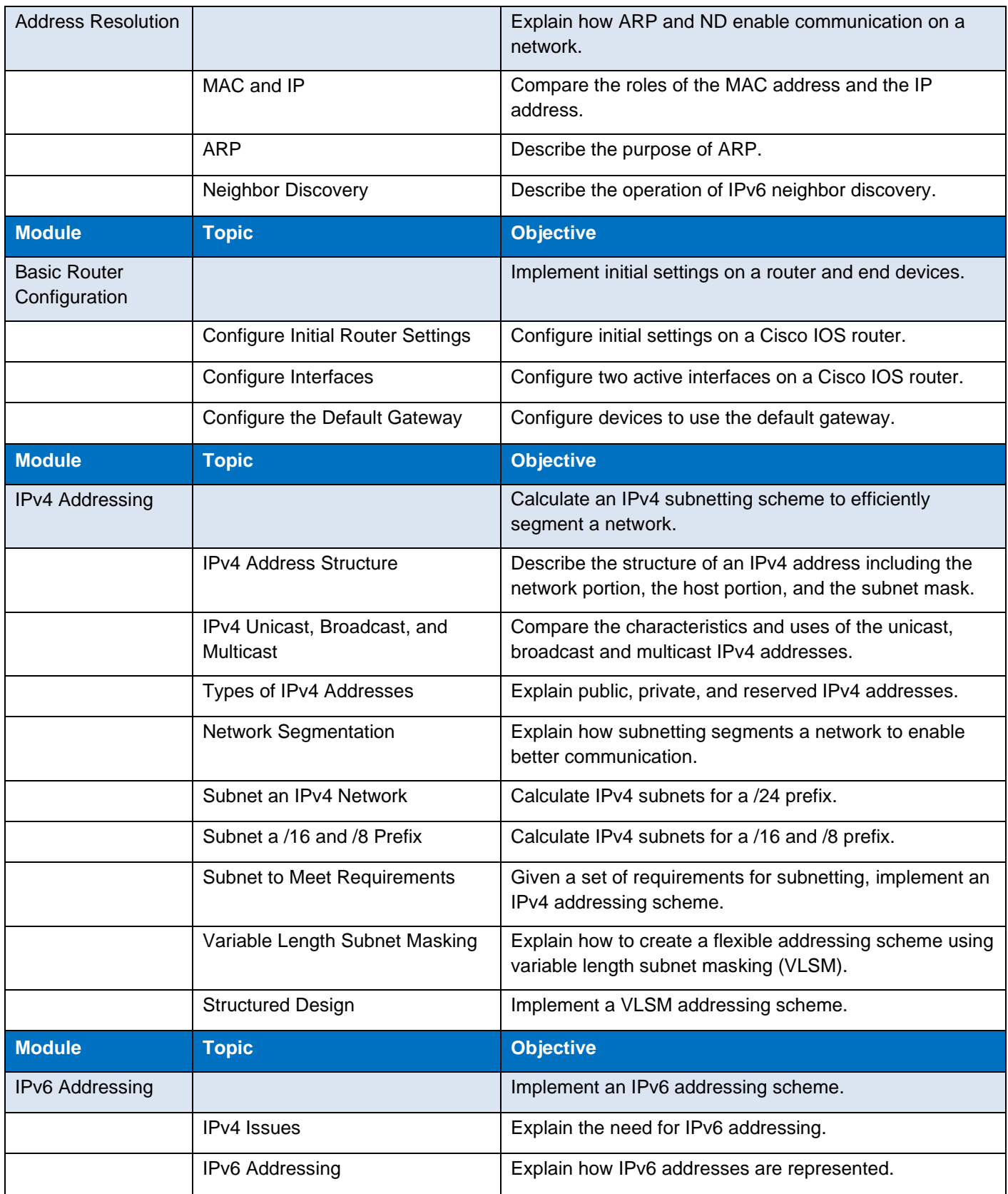

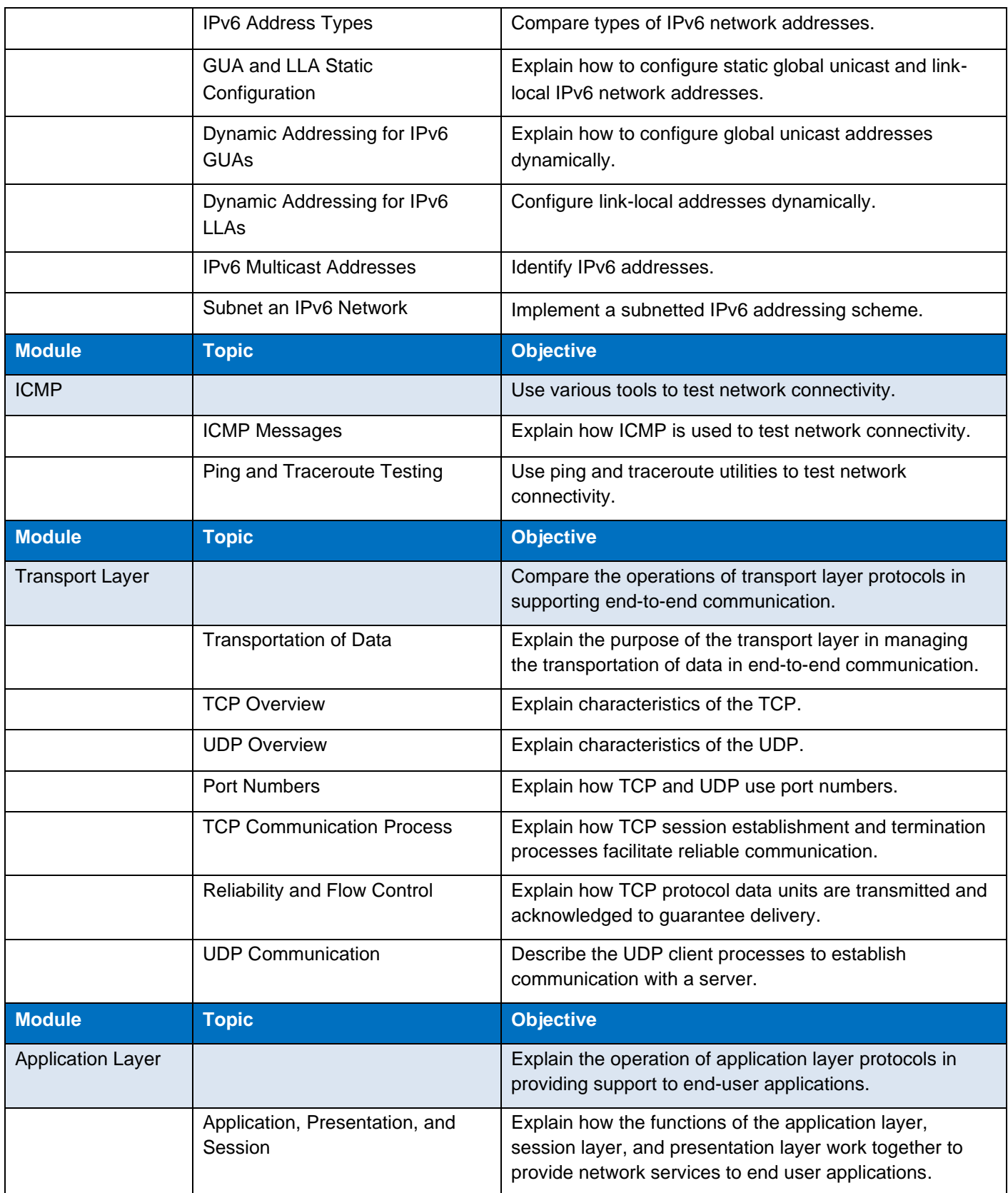

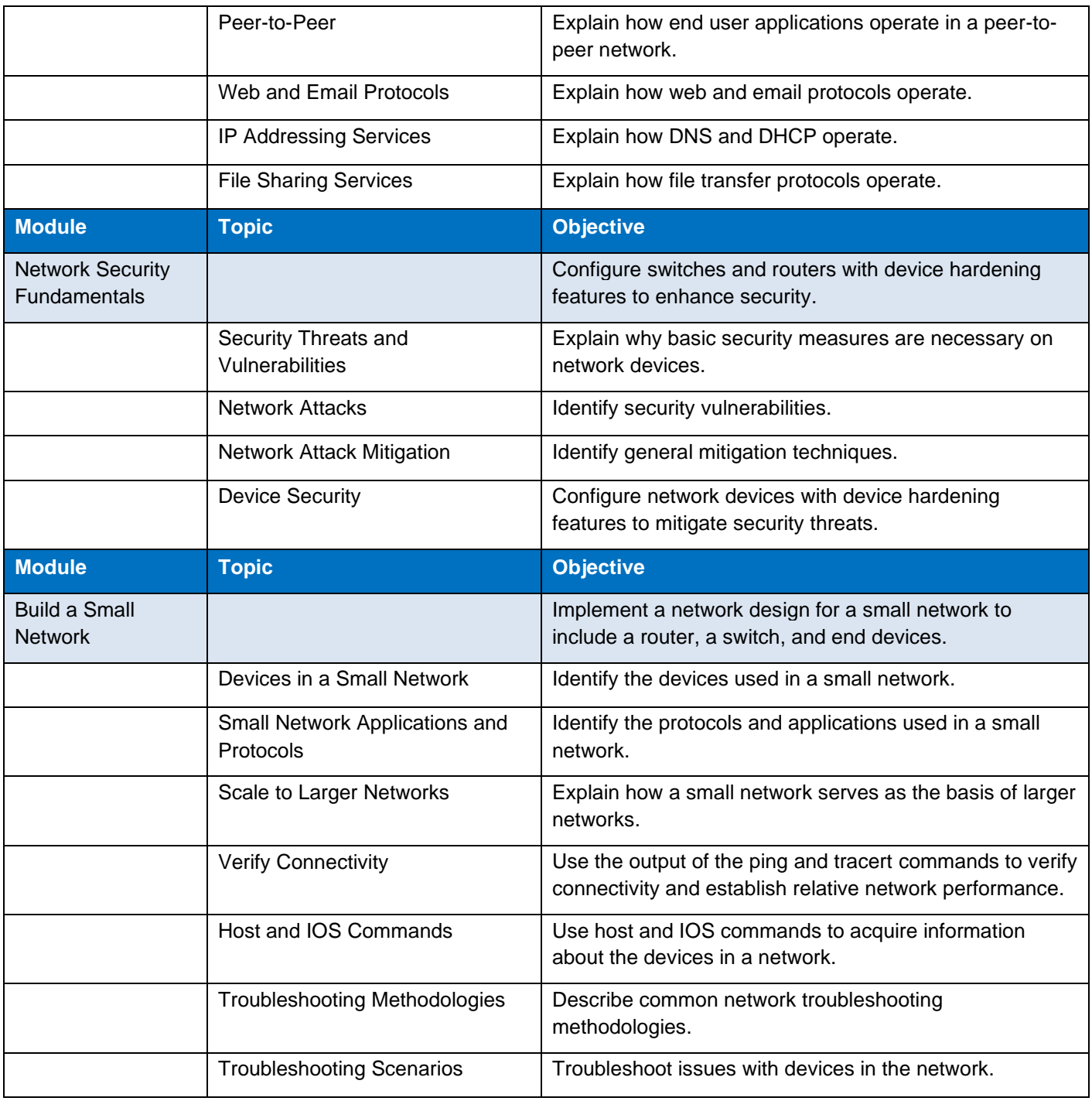